# Promethean®

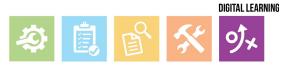

## **Connecting Your Computer to an ActivPanel**

ActivPanel + Computer

You need two cables to connect your computer to the ActivPanel. The ports may be located in different places on the panel and computer, but the cables required to make the connection are the same.

#### **HDMI** Cable

Plug one end of the HDMI cable into the Panel and the other end into the appropriate adapter (which will plug into your computer). This gives picture and sound from your computer to the panel.

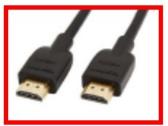

### Side of Laptop

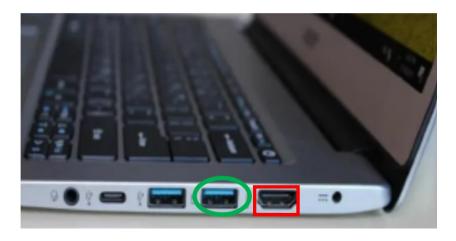

#### **USB** Cable

Connect the square end of the USB cable into the Panel next to the same numbered port you plugged in the HDMI cable and the rectangular end into a USB port on your computer to allow your computer projection to respond to touch on the panel

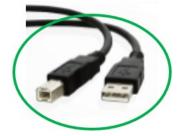

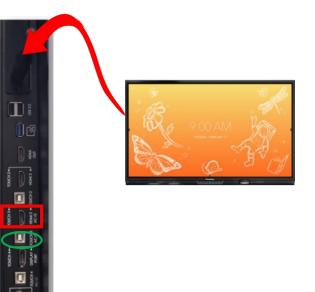

If you need any of these cables, please contact IT